## Figure 1

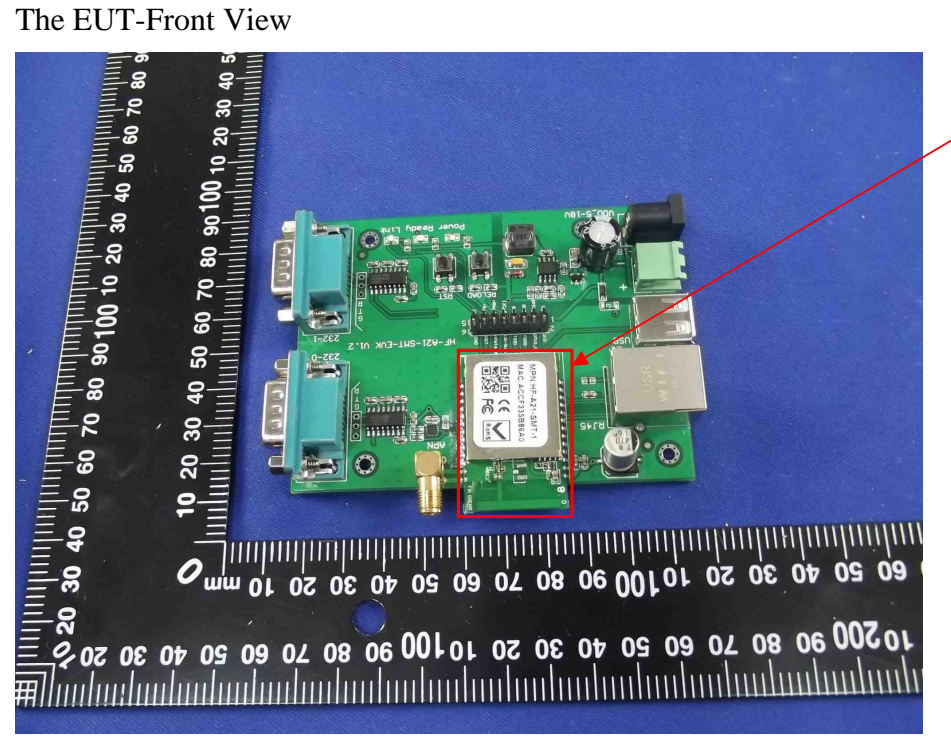

EUT is placed on the host

## Figure 2

The EUT-Back View

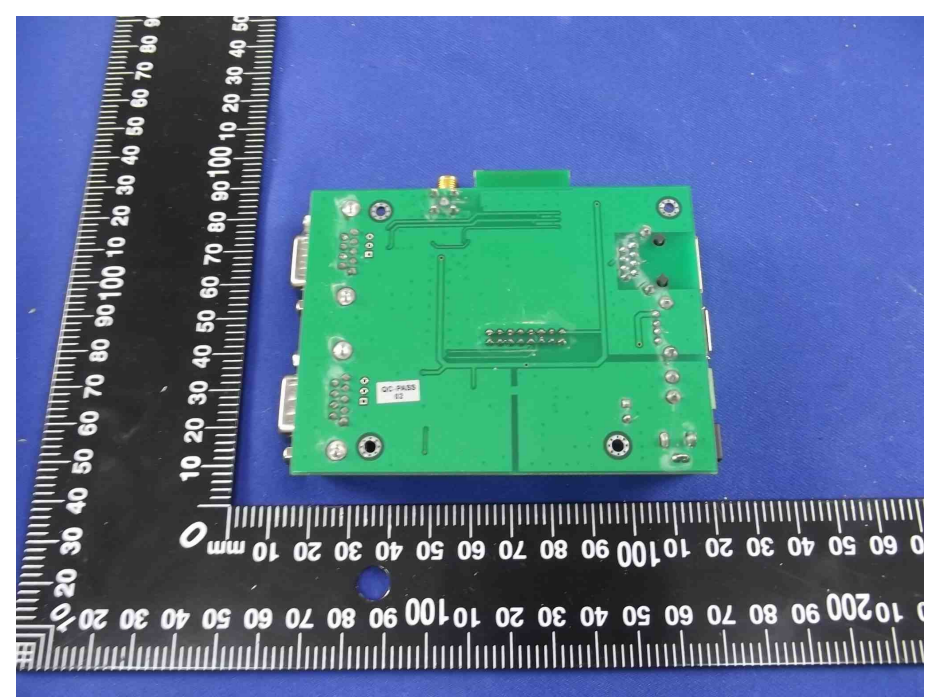

## Figure 3

The EUT-Front View

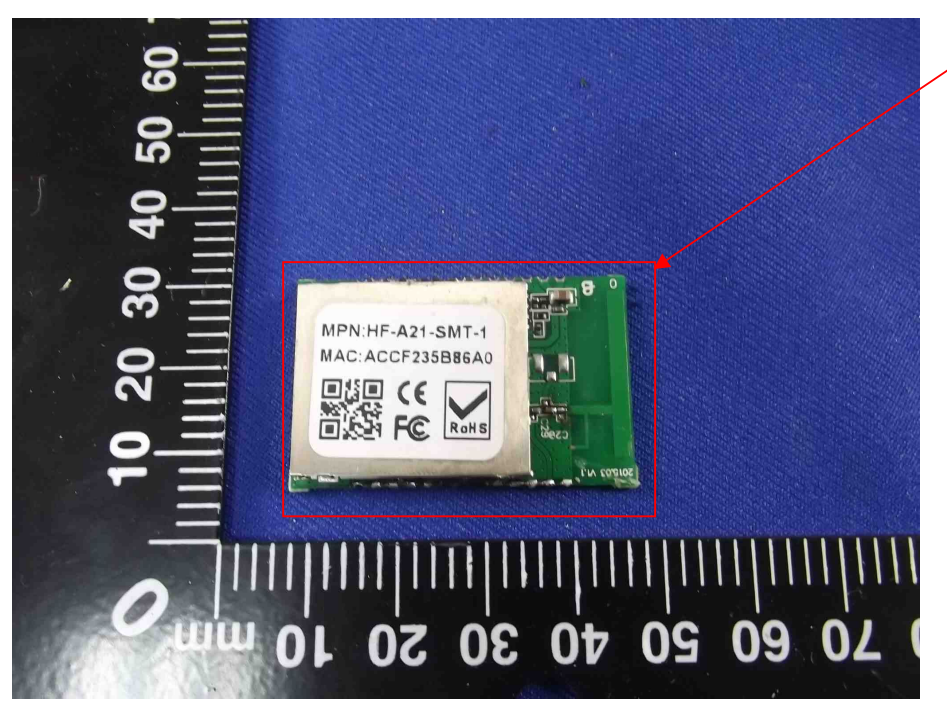

EUT

## Figure 4

The EUT-Back View

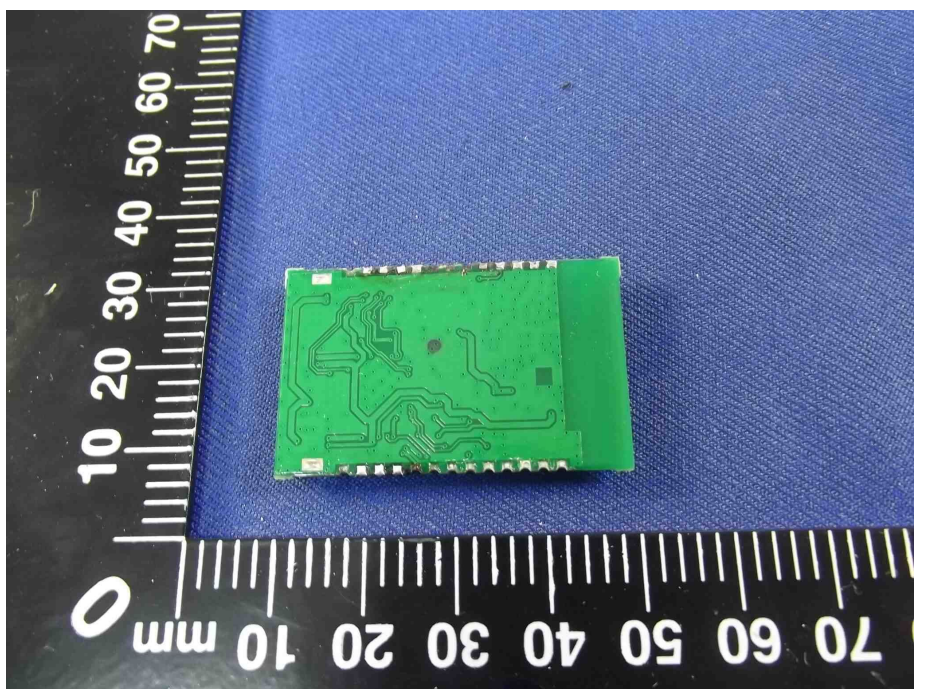